## myKabaFusion App Registration & Download Instructions

Enroll at: **kabafusion.com/mykabafusion** or scan the QR code:

Downloading the App will provide you access to view your electronic forms and documents. You will also be able to message your KabaFusion team member directly using the Message Center feature. Once invited, follow the steps below to register.

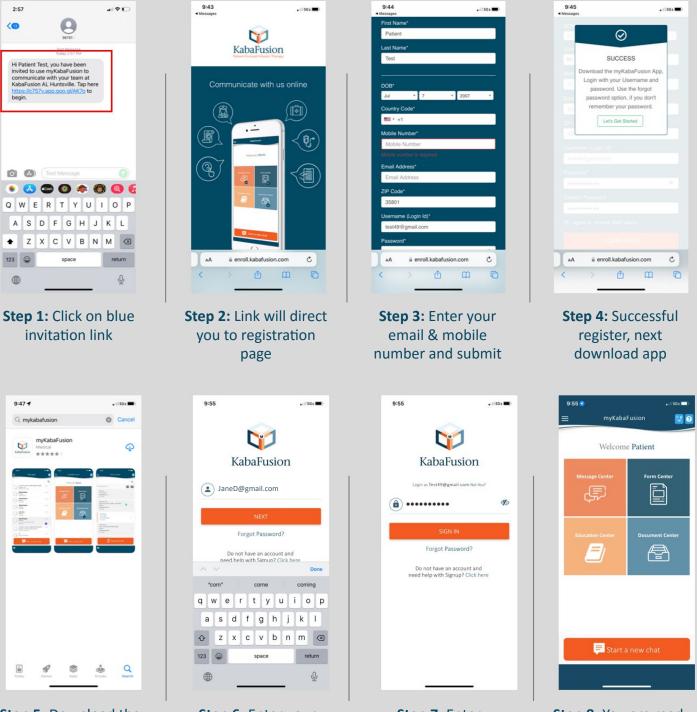

**Step 5:** Download the free "myKabaFusion" app from app store

Step 6: Enter your email address as username Step 7: Enter password and sign in

Step 8: You are ready to use the app

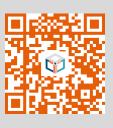

## myKabaFusion App Instructions for Downloading Documents via Appless Magic Link

If you do not wish to download the App, you can still access electronic forms via secure Appless-MagicLink, simply follow the instructions below:

| 2:59 ell 🕫 🕞                                                                                                    | 2:59                                                                                                    | 2:59<br>Messages                                                                                                    | enli ♥ ID 2:59<br>≪Messages                                                                                                    | ••• † 🕞                                                               | 2:59<br>Messages                                                                                                    | el † D                                                           |
|----------------------------------------------------------------------------------------------------|----------------------------------------------------------------------------------------------------|----------------------------------------------------------------------------------------------------|----------------------------------------------------------------------------------------------------|-----------------------------------------------------------------------|----------------------------------------------------------------------------------------------------|------------------------------------------------------------------|
| 26751                                                                                                    | 36751 now<br>Your KabaFusion AL Huntsville AppLess<br>MagicLink) verification code is: 0966                                                | Enter Verification Cod<br>You have received a secure AppLess(MagicLink) to<br>To open this link, enter the code we just sent to you                                                                                     | o Form.                                                                                                    |                                                                       | such priamacy and hitsing process<br>necessary or appropriate to provide                                                                                                    | ures as may ue                                                   |
| Text Message<br>Today 2.57 PM<br>Hi Patient Test, you have been<br>invited to use myKabaFusion to                                                                                                    | To open this link, enter the code we just sent to your number<br>ending 9657.                                                              | ending 9857.<br>Sienni code again                                                                                                    | Admission Agreement (                                                                                                    | patient)                                                              | treatment.<br>The Company has informed me of t<br>complications and risks which may                                                                                                    | be related to my                                                 |
| communicate with your team at<br>KabaFusion AL Huntsville. Tap here<br>https://c757y.app.goo.gl/AK7o to<br>begin.                                                                                                    |                                                                                                    | 0 9 6 6                                                                                                    | KabaFu                                                                                                    | ision                                                                 | therapy and have discussed the na<br>intended use, expected action, rout<br>schedule, proper storage and tech<br>monitoring. In addition, I have had t<br>questions and have had them answ | te, administration<br>niques for self-<br>the opportunity to ask |
| Hi Patient Test, You were sent a<br>form from KabaFusion AL                                                                                                    | Time left : 1959                                                                                                    | VERIFY<br>Time left : 19:51                                                                                                    | Patient Admission Agreeme                                                                                                    |                                                                       | satisfaction.<br>If the prescribed treatment includes<br>services, I have received written inf<br>my rights in Decision Making for Me                                                      | formation regarding                                              |
| Huntsville. Tap to fill: <u>https://</u><br>cZ67y.app.goo.g/<br>rB5tKRsdVJyi5JNkZ                                                                                                    | Venification code sent via SMS to your mobile number                                                                                       |                                                                                                    | This form explains the basic terms<br>apply to the provision of medical p<br>and pharmacy and nursing (if appl<br>KabaPusion, and/or its affiliates (or                                                                                                    | roducts, equipment<br>licable) services by<br>oliectively referred to | making an Advance Directive. I hav<br>advised that I should provide my ph<br>Company with a copy of my Advance                                                                             | ve been informed and<br>hysician and the                         |
|                                                                                                    |                                                                                                    | ii myadmin.kabafusion.com                                                                                                    | as the 'Company'). I, the undersign<br>to carefully review this document,<br>signature at the end, which acknow<br>understand and accept the terms a<br>Done Consent to Treatment.                                                                                 | and to provide my<br>wiedges that I                                   | I have a "Durable Power of Att<br>Care" at this time                                                                                                    |                                                                  |
|                                                                                                    |                                                                                                    | *6*                                                                                                    | Patient Name: * Patient Test                                                                                                    |                                                                       | I have a "Living Will" at this tim     Patient has a legal guardian                                                                                                    |                                                                  |
|                                                                                                    |                                                                                                    | 12345678                                                                                                    | 9 0 First Last<br>Date of Birth: *<br>@ " 7 / 7 / 2007                                                                                                    |                                                                       | Not Applicable Please select all that arche                                                                                                    |                                                                  |
|                                                                                                    |                                                                                                    | R** . , ? ! '                                                                                                    | MM DD YYYY                                                                                                    |                                                                       | In addition, I acknowledge and und                                                                                                    | erstand specially                                                |
| <ul> <li>Text Message</li> <li>Text Message</li> <li>Text</li></ul> | xA ≅ myadmin.kabafusion.com C<br>< > ↑ ↓ ↓                                                                                                 | ABC space                                                                                                    | return AA 🖩 myadmin.kabafu:                                                                                                    | sion.com C                                                            | A iii myadmin.kabafus                                                                                                    | sion.com C                                                       |
|                                                                                                    |                                                                                                    | · · · · · · · · · · · · · · · · · · ·                                                                                                    |                                                                                                    | ш ч                                                                   | < > @                                                                                                    | ш ()<br>—                                                        |
| Step 1: Click on the                                                                                                    | Step 2: Page will                                                                                                    | Step 3: Ente                                                                                                    | r Step 4: For                                                                                                    | m will                                                                | Step 5: Ent                                                                                                    | er any                                                           |
| link to access form                                                                                                    | open and                                                                                                    | verification co                                                                                                    | de open up for                                                                                                    | review                                                                | require                                                                                                    |                                                                  |
|                                                                                                    | verification code<br>will be sent                                                                                                    |                                                                                                    |                                                                                                    |                                                                       | informat                                                                                                    | ion                                                              |
|                                                                                                    | will be sent                                                                                                    |                                                                                                    |                                                                                                    |                                                                       |                                                                                                    |                                                                  |
| 2:59 , ♥ []<br>≪ Messages                                                                                                    | 3:00<br>∢Messapes                                                                                                    | . d ♥ €<br>• Mess                                                                                                    |                                                                                                    |                                                                       | 3:00<br>Aessages                                                                                                    |                                                                  |
| Pharmacy Services will be provided by the following                                                                                                    | any legal proceeding.                                                                                                    | Dat                                                                                                    | *                                                                                                    |                                                                       |                                                                                                    |                                                                  |
| KabaFusion Pharmacy: * KabaFusion Pharmacy: * KabaFusion - Huntsville, AL                                                                                                    | I am the patient, or duly authorized as<br>general agent to execute this agreement<br>accept its terms. Who is Signing Admission Agreement | the patient's<br>t, and I hereby                                                                                                    | / 31 / 2022                                                                                                    | 1                                                                     |                                                                                                    |                                                                  |
| Pharmacy Phone Number & Address: *<br>360F Quality Circle<br>Suite 530                                                                                                    | Patient     Agent                                                                                                    | Dit of else                                                                                                    | ICLAIMER: Verification of benefits is not a guarantee<br>ayment by the insurance carrier. The patient must be<br>lible at the time of service for benefits to apply.                                                                                               |                                                                       | Success! Your submission<br>saved!                                                                                                    | has been                                                         |
| Huntsville, AL 35806                                                                                                    | Signature of Patient/Agent: *                                                                                                    | est<br>pre<br>Co                                                                                                    | ess otherwise stated, the amount above is an<br>imate based on the following: Company List Price,<br>negotiated rates, or contracted rates between the<br>mpany and your health plan. Actual benefits will be<br>emined upon receipt of each claim. Actual charges |                                                                       |                                                                                                    |                                                                  |
| Kabafusion     Other Home Health Agency                                                                                                    | toll                                                                                                    | are<br>arr<br>by<br>arv                                                                                                    | based upon many factors, such as pre-negotiated<br>ounts or Maximum Allowable Cost (MAC) established<br>your health insurance plan. For ongoing pharmacy<br>inursing services provided by the Company, your                                                        |                                                                       |                                                                                                    |                                                                  |
| Nursing Not Provided     Nursing Services will be provided by the following     KabaFusion Nursing Agency: *                                                                                                    |                                                                                                    | estimated charges and financial responsibility may vary<br>based on the number of days supplied, dosage change<br>and/or based on your date of service, number of nursing<br>visits, headback, start date of the headth |                                                                                                    |                                                                       |                                                                                                    |                                                                  |
| KabaFusion - Huntsville, AL O<br>Nursing Agency Phone Number & Address: *                                                                                                    | Printed Name of Patient/Agent: * Patient Test First Last                                                                                   |                                                                                                    | n's benefit period, procedure codes, or drug pricing<br>lates.                                                                                                    |                                                                       |                                                                                                    |                                                                  |
| 360F Quality Circle<br>Suite 630<br>Huntsville, AL 35806                                                                                                    | Date: *                                                                                                    |                                                                                                    | Submit<br>Save As Draft                                                                                                    |                                                                       |                                                                                                    |                                                                  |
| Providing Personal Information: I certify that all                                                                                                    | MM DD YYYY.                                                                                                    |                                                                                                    |                                                                                                    |                                                                       |                                                                                                    |                                                                  |
| AA 🗎 myadmin.kabafusion.com 🖒                                                                                                    | AA 🖷 myadmin.kabafusion.c                                                                                                    | com C A                                                                                                    | A ≌ myadmin.kabafusion.com Ĉ                                                                                                    | T T                                                                   | AA 🔒 myadmin.kabafusion.e                                                                                                    | com C                                                            |
| < > <u>0</u> 0                                                                                                    | < > 🗅 (                                                                                                    |                                                                                                    | ) <u>ů</u> ©                                                                                                    | <                                                                     | ( ) @ (                                                                                                    |                                                                  |

**Step 6:** Review information on form

**Step 7:** Sign and complete form

Step 8: Select submit Step 9: Success page completes the process